## <<MATLAB

 $<<$ MATLAB $>$ 

- 13 ISBN 9787121127199
- 10 ISBN 7121127199

出版时间:2011-2

页数:505

字数:790000

extended by PDF and the PDF

http://www.tushu007.com

 $<<$ MATLAB $>>$ 

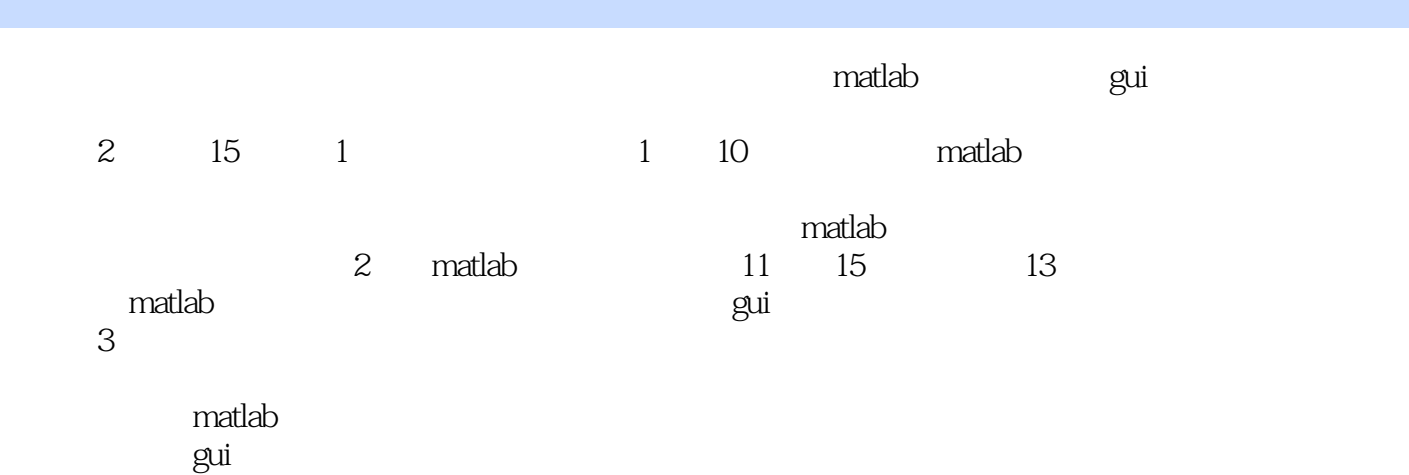

 $<< \text{MATLAB} \qquad \qquad \Rightarrow$ 

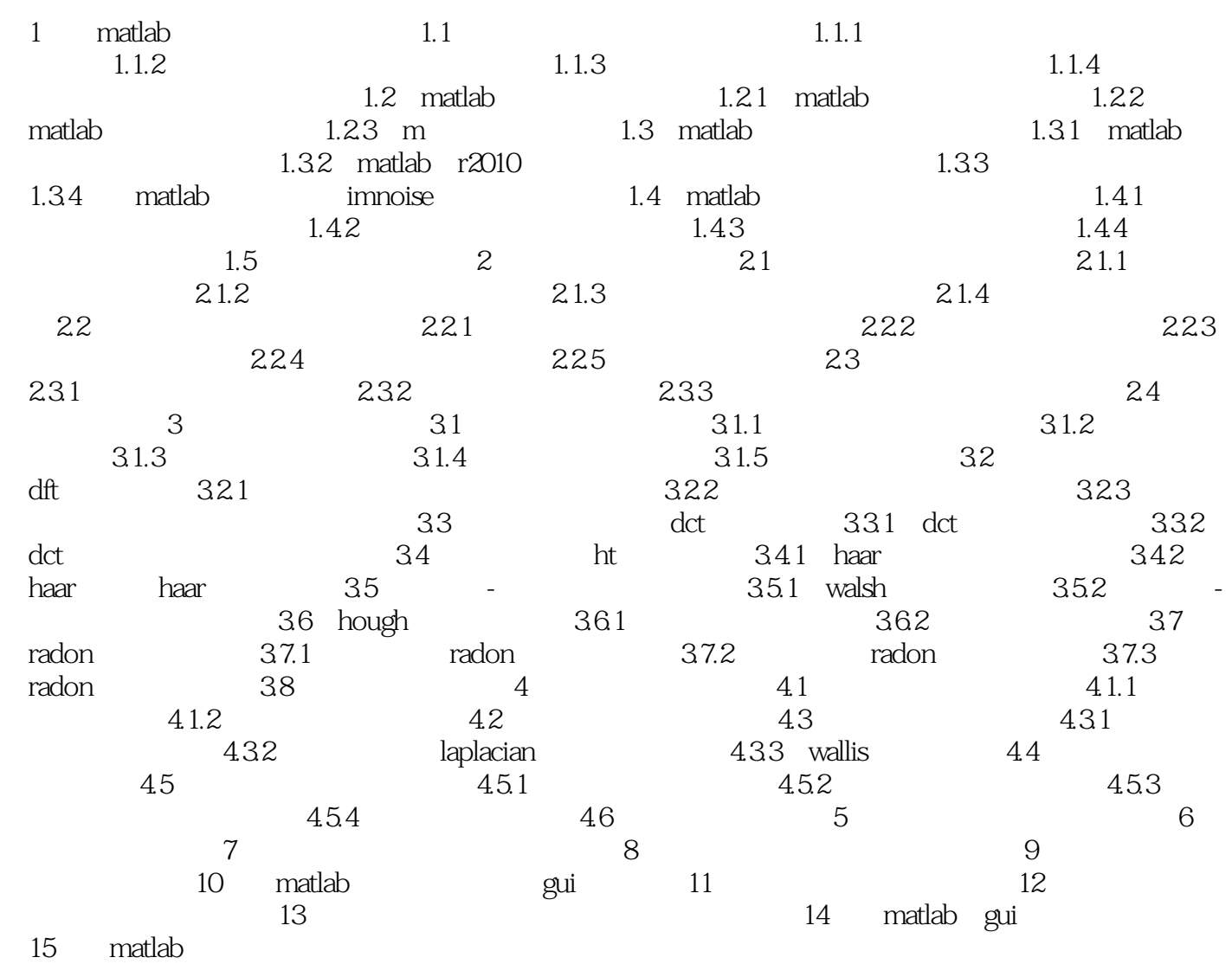

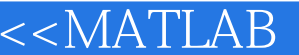

I

, tushu007.com

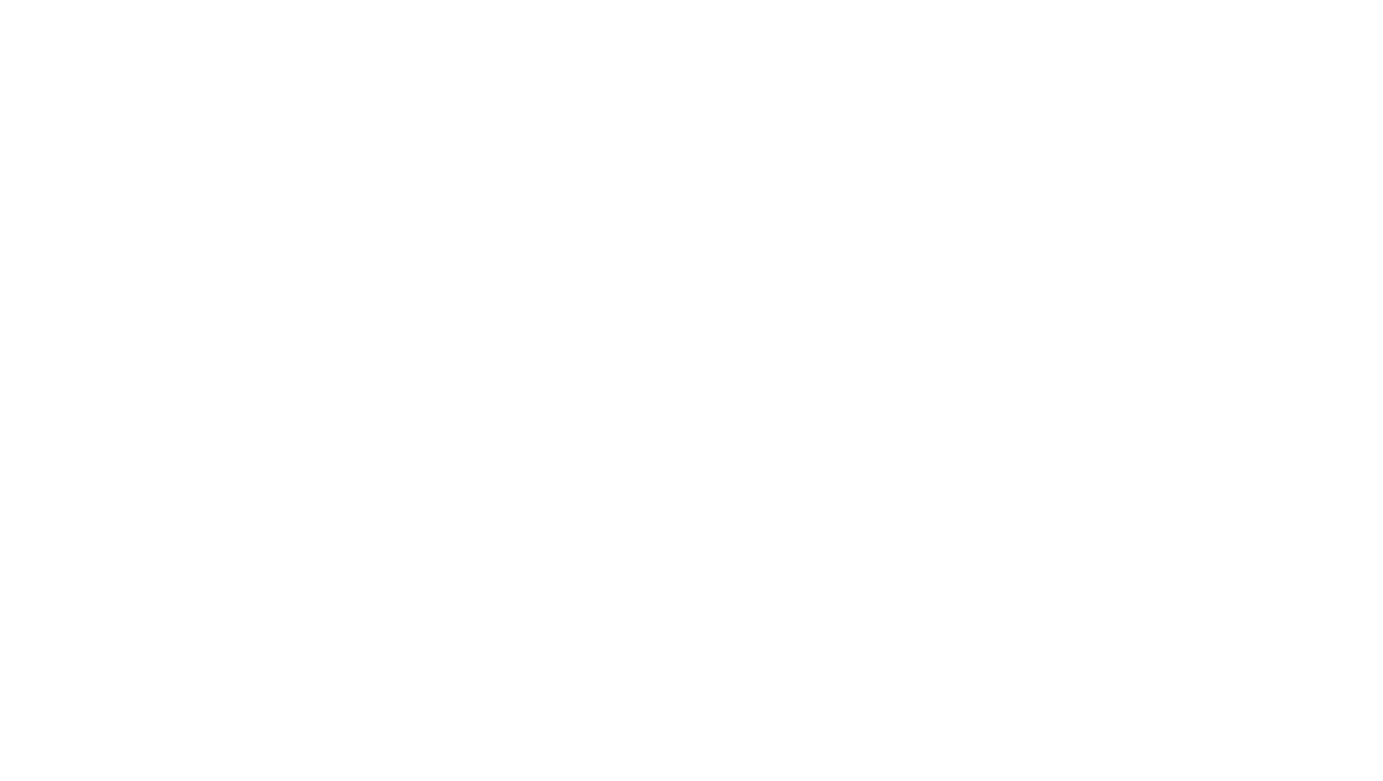

 $>>$ 

 $\Omega$ 

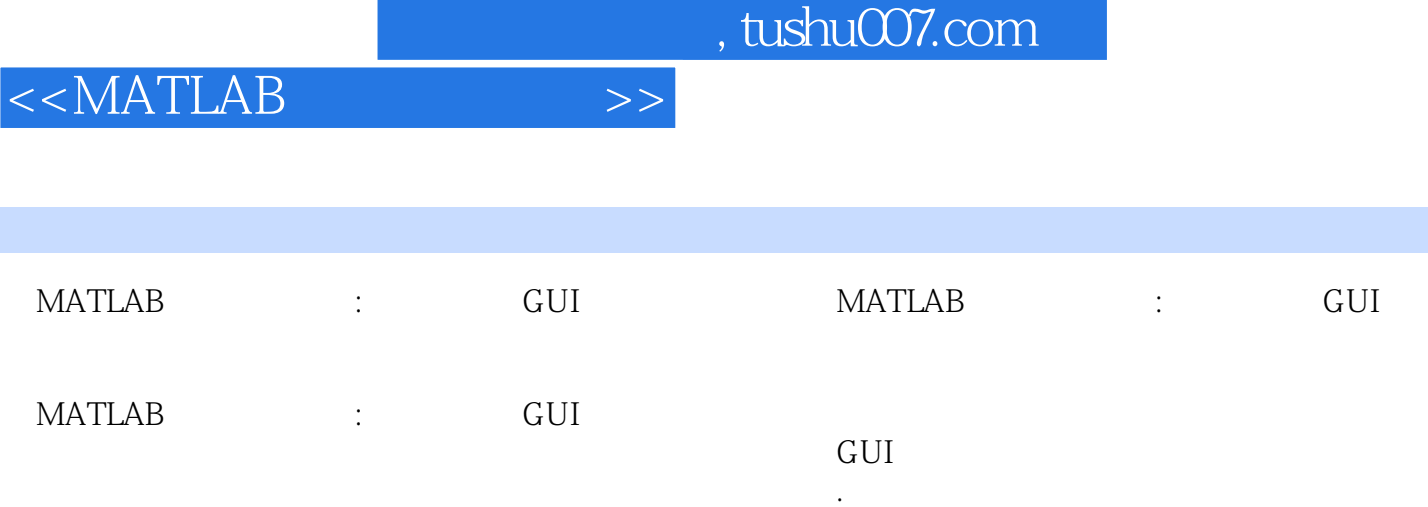

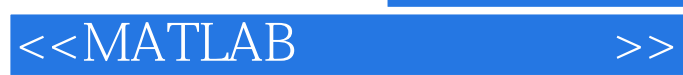

本站所提供下载的PDF图书仅提供预览和简介,请支持正版图书。

更多资源请访问:http://www.tushu007.com